## OKCL C

## eVidyalaya Half Yearly Report

Department of School & Mass Education, Govt. of Odisha

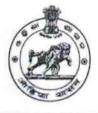

| 21192400201 GAN JAM                              | BIOCK :<br>Bellagunth       |
|--------------------------------------------------|-----------------------------|
| Report Create Date : 0000-00-00 00:00:00 (38955) | LLACINITHA (CM.)            |
|                                                  |                             |
| general                                          | _info                       |
| » Half Yearly Report No                          | 9                           |
| » Half Yearly Phase                              | 3                           |
| » Implementing Partner                           | IL&FS ETS                   |
| » Half Yearly Period from                        | 09/11/2018                  |
| » Half Yearly Period till                        | 03/10/2019                  |
| » School Coordinator Name                        | MANOJA<br>KUMAR<br>TRIPATHY |
| Leaves taken for the                             | e following Month           |
| » Leave Month 1                                  | September                   |
| » Leave Days1                                    | 0                           |
| » Leave Month 2                                  | October                     |
| » Leave Days2                                    | 0                           |
| » Leave Month 3                                  | November                    |
| » Leave Days3                                    | 0                           |
| » Leave Month 4                                  | December                    |
| » Leave Days4                                    | 0                           |
| » Leave Month 5                                  | January                     |
| » Leave Days5                                    | 0                           |
| » Leave Month 6                                  | February                    |
| » Leave Days6                                    | 0                           |
| » Leave Month 7                                  | March                       |
| » Leave Days7                                    | 0                           |
| Equipment Dow                                    | Intime Details              |
| » Equipment are in working condition?            | Yes                         |
| » Downtime > 4 Working Days                      | No                          |
| » Action after 4 working days are over for E     | quipment                    |
| Training                                         |                             |
| » Refresher training Conducted                   | Yes                         |
| » Refresher training Conducted Date              | 24/09/2018                  |
| » If No; Date for next month                     |                             |
| Educational co                                   | ontent Details              |
| » e Content installed?                           | Yes                         |
| » SMART Content with Educational softwa          | re? Ves                     |

| » Blank DVDs Rewritable                   | Yes               |   |
|-------------------------------------------|-------------------|---|
| » Blank DVD-RW Quantity Consumed          | 25                | 4 |
| » White Board Marker with Duster          | Yes (             |   |
| » Quantity Consumed                       | 6                 | 3 |
| » Electricity bill                        | Yes               |   |
| » Internet connectivity                   | Yes               |   |
| » Reason for Unavailablity                |                   |   |
| Electrical Meter Reading and Generato     | r Meter Reading   |   |
| » Generator meter reading                 | 1357              |   |
| » Electrical meter reading                | 564               |   |
| Equipment replacement de                  | tails             |   |
| » Replacement of any Equipment by Agency  | No                |   |
| » Name of the Equipment                   |                   |   |
| Theft/Damaged Equipme                     | nt                |   |
| » Equipment theft/damage                  | No                |   |
| » If Yes; Name the Equipment              |                   |   |
| Lab Utilization details                   |                   | - |
| » No. of 9th Class students               | 200               | 0 |
| » 9th Class students attending ICT labs   | 200               |   |
| » No. of 10th Class students              | 185               |   |
| » 10th Class students attending ICT labs  | 185               |   |
| No. of hours for the following month lab  | has been utilized |   |
| » Month-1                                 | September         |   |
| » Hours1                                  | 65                |   |
| » Month-2                                 | October           |   |
| » Hours2                                  | 60                |   |
| » Month-3                                 | November          |   |
| » Hours3                                  | 65                |   |
| » Month-4                                 | December          |   |
| » Hours4                                  | 60                |   |
| » Month-5                                 | January           |   |
| » Hours5                                  | 65                |   |
| » Month-6                                 | February          |   |
| » Hours6                                  | 40                |   |
| » Month-7                                 | March             |   |
| » Hours7                                  | 65                |   |
| Server & Node Downtime de                 | etails            |   |
| » Server Downtime Complaint logged date1  |                   |   |
| » Server Downtime Complaint Closure date1 |                   |   |
| » Server Downtime Complaint logged date2  |                   |   |
| » Server Downtime Complaint Closure date2 |                   |   |
| » Server Downtime Complaint logged date3  |                   |   |
| » Server Downtime Complaint Closure date3 |                   |   |
| » No. of Non-working days in between      | 0                 |   |
| » No. of working days in downtime         | 0                 |   |
| Stand alone PC downtime d                 | etails            |   |

| » PC downtime Complaint logged date1                                                                    |              |  |
|----------------------------------------------------------------------------------------------------|--------------|--|
| » PC downtime Complaint logged date 1<br>» PC downtime Complaint Closure date1                          |              |  |
| » PC downtime Complaint logged date2                                                                    |              |  |
|                                                                                                    |              |  |
| <ul> <li>» PC downtime Complaint Closure date2</li> <li>» PC downtime Complaint logged date3</li> </ul> |              |  |
|                                                                                                    |              |  |
| » PC downtime Complaint Closure date3                                                                   | 0            |  |
| » No. of Non-working days in between                                                                    | 0            |  |
| » No. of working days in downtime                                                                       | 0            |  |
| UPS downtime details                                                                                    |              |  |
| » UPS downtime Complaint logged date1                                                                   |              |  |
| » UPS downtime Complaint Closure date1                                                                  |              |  |
| » UPS downtime Complaint logged date2                                                                   |              |  |
| » UPS downtime Complaint Closure date2                                                                  |              |  |
| » UPS downtime Complaint logged date3                                                                   |              |  |
| » UPS downtime Complaint Closure date3                                                                  |              |  |
| » No. of Non-working days in between                                                                    | 0            |  |
| » No. of working days in downtime                                                                       | 0            |  |
| Genset downtime details                                                                                 |              |  |
| » UPS downtime Complaint logged date1                                                                   |              |  |
| » UPS downtime Complaint Closure date1                                                                  |              |  |
| » UPS downtime Complaint logged date2                                                                   |              |  |
| » UPS downtime Complaint Closure date2                                                                  |              |  |
| » UPS downtime Complaint logged date3                                                                   |              |  |
| » UPS downtime Complaint Closure date3                                                                  |              |  |
| » No. of Non-working days in between                                                                    | 0            |  |
| » No. of working days in downtime                                                                       | 0            |  |
| Integrated Computer Projector down                                                                      | time details |  |
| » Projector downtime Complaint logged date1                                                             |              |  |
| » Projector downtime Complaint Closure date1                                                            |              |  |
| » Projector downtime Complaint logged date2                                                             |              |  |
| » Projector downtime Complaint Closure date2                                                            |              |  |
| » Projector downtime Complaint logged date3                                                             |              |  |
| » Projector downtime Complaint Closure date3                                                            |              |  |
| » No. of Non-working days in between                                                                    | 0            |  |
| » No. of working days in downtime                                                                       | 0            |  |
| Printer downtime details                                                                                |              |  |
| » Printer downtime Complaint logged date1                                                               |              |  |
| » Printer downtime Complaint Closure date1                                                              |              |  |
| » Printer downtime Complaint logged date2                                                               |              |  |
| » Printer downtime Complaint Closure date2                                                              |              |  |
| » Printer downtime Complaint logged date3                                                               |              |  |
| » Printer downtime Complaint Closure date3                                                              |              |  |
| » No. of Non-working days in between                                                                    | 0            |  |
| » No. of working days in downtime                                                                       | 0            |  |
| 동안 그는 이 것 같은 것 같은 것 같은 것 같은 것 같은 것 같은 것 같은 것                                                            |              |  |

| » No. of Non-working days in between          | 0                          |   |
|-----------------------------------------------|----------------------------|---|
| » No. of working days in downtime             | 0                          |   |
| Switch, Networking Components and other p     | eripheral downtime details | - |
| » peripheral downtime Complaint logged date1  |                            | _ |
| » peripheral downtime Complaint Closure date1 |                            |   |
| » peripheral downtime Complaint logged date2  |                            |   |
| » peripheral downtime Complaint Closure date2 |                            |   |
| » peripheral downtime Complaint logged date3  |                            |   |
| » peripheral downtime Complaint Closure date3 |                            |   |
| » No. of Non-working days in between          | 0                          |   |
| » No. of working days in downtime             | 0                          |   |

Signature of Head Stater/Mistress with Seal